## What is the deal about image size?

**Optimization:** Photos brought into PowerPoint can be resized to fit the page by clicking and dragging the mouse. But PowerPoint is not reducing the size of the image, just the appearance of it. – When resizing an image in an image editor colors and pixels are calculated to reduce the dimensions and bulk of the file while retaining quality. Pixels are reduced, and color information is reused, not duplicated, throughout the image. A much smaller file is the result. See the charts below (measured in kilobytes) to learn what a significant difference using an image editor can make.

Please contact the <u>Webmaster</u> for help in editing images, we will be happy to optimize them for you!

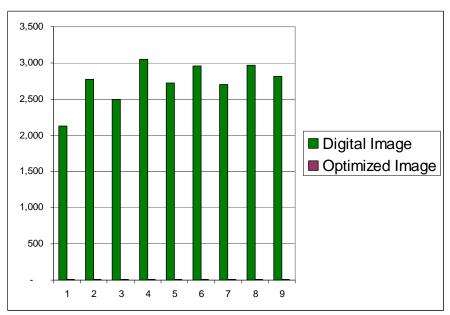

**Before & After Editing:** This chart is a comparison of Digital Camera images with images optimized for the web. The difference is so great that the optimized images can barely be seen.

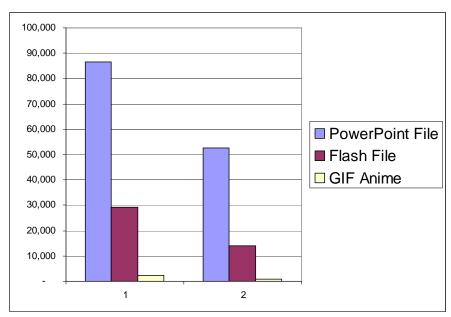

**Three Slideshows:** This chart is a comparison of file sizes of two sets of images displayed in three different types of files.